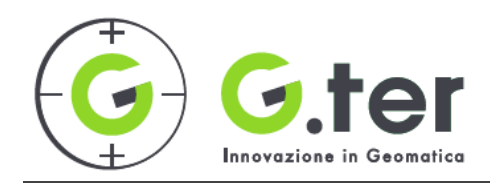

The **QGIS advances usage** course can be divided in modules and consists in:

# **Module 1 (from 6 h to 8 h) – QGIS and PostgreSQL / PostGIS**

- Introduction to relational databases
- $\circ$  PostgreSQL: introduction, installation and configurations
- $\circ$  Data format; PostGIS extension; database structure
- Management of DB PostgreSQL / PostGIS with QGIS
	- Connection to PostgreSQL / PostGIS; import and export data
	- $\blacksquare$  Management of tables with the QGIS DB Manager plugin
		- Joins and relations between vector data and tables
		- SQL queries; ST functions of POSTGIS; creating views (spatial queries)
	- Editing of PostgreSQL / POSTGIS tables with QGIS, fields computation (domains and lists)
	- Introduction to SpatialLite and comparison with PostgreSQL / PostGIS

#### **Module 2 (from 4 h to 8 h) – Advanced Vector Analysis and Editing**

- $\circ$  Advanced geoprocessing of vector data
- $\circ$  Topology check and error handling
- $\circ$  Topological editing
- $\circ$  Management of tables: queries, selections and filters based on attributes; table editing through expressions (Field Calculator); creation and modification of fields (widgets)
- $\circ$  Examples of data entry with forms and data visualisation
- $\circ$  Statistics and graphs about attributes

#### **Module 3 (from 6 h to 10 h) – Advanced Raster Analysis**

- $\circ$  Operations with rasters such as reprojections, conversions, clip, merge, virtual rasters; strategies to improve performance (speed and disk space); customized styles and rendering
- $\circ$  The georeferencer tool of QGIS; Ground Control Points and transformation settings; error evaluation
- $\circ$  Tiling of raster data
- $\circ$  The mapAlgebra and the raster calculator
- Raster reclassification
- $\circ$  Geomorphological analysis (DTM); 3D spatial modeling; contour lines, slope, aspect, shading maps;
- $\circ$  Interpolation tools from point data and generation of raster maps; smoothing, distance analysis, zonal statistics

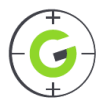

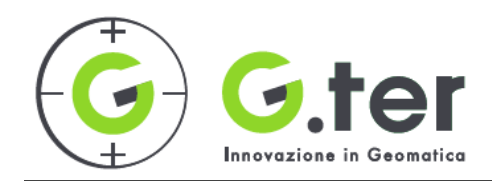

# **Module 4 (from 4 h to 8 h) – QGIS and Lizmap Web Client for the publicaton on the WEB**

- Management and publication of web services through QGIS
- OWS geoservices (WMS, WFS and WCS) and their management in QGIS
- QGIS Server and Lizmap Web Client

### **Module 5 (from 4 h to 6 h) – QGIS and QField**

- QGIS project creation and data management for QField
- $\circ$  The QfieldSync Plugin data import/export
- $\circ$  QField Basic usage

## **Module 6 – QGIS Advanced Case Studies**

- $\circ$  Introduction to statistics and geostatistics with R using QGIS
- $\circ$  Basics of hydrological analysis
- $\circ$  Basics of network analysis
- Introduction to automatic classification of remote sensing images (Semi automatic classification Plugin / Grass tools in QGIS)

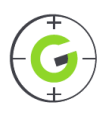